# **«Mit Leitsätzen zur gemeinsamen Beurteilungskultur» - virtuelle Einstiegsveranstaltung der Primarschule Andelfingen**

### **Vorbemerkung des kantonalen QUIMS-Teams**

#### **Die Primarschule Andelfingen lässt QUIMS-Schulen von ihren Erfahrungen profitieren**

- Nachstehender Ablauf beschreibt, wie das Schulteam der Primarschule Andelfingen an einer halbtägigen Veranstaltung mit rund 30 Lehrpersonen in die Thematik einer "gemeinsame Beurteilungspraxis" eingestiegen ist.
- Die Schulleiterin Barbara Thalmann hat sich freundlicherweise bereit erklärt, die Erfahrungen ihrer Schule mit einer virtuellen Veranstaltung auch anderen Schulen verfügbar zu machen.
- Die Primar Andelfingen gehört nicht zu den QUIMS-Schulen und ist damit nicht verpflichtet, am QUIMS-Schwerpunkt der Beurteilung zu arbeiten. Sie hat sich dennoch für das laufende Schuljahr im Schulprogramm den Schwerpunkt "Kompetenzorientierte Beurteilung" gesetzt. Zwei Lehrpersonen besuchen die Tangram-Weiterbildung zum Thema Beurteilung an der PHZH und bringen die Inhalte als Multiplikatoren ins Team ein.
- Die Schulleitung hat sich für den Weiterbildungshalbtag an der QUIMS-Broschüre "Mit Leitsätzen zur gemeinsamen Beurteilungskultur" orientiert. Die zweite Hälfte des unten beschriebenen Ablaufs wurde in Absprache mit der Schulleitung Andelfingen durch das kantonale QUIMS-Team gegenüber dem realen Verlauf modifiziert. Das gewählte Vorgehen entspricht in der QUIMS-Broschüre einer Kombination der Methode A (Rating-Konferenz) und B (Kartenlegen).

#### **Zur Vorbereitung und zum Ablauf**

- Die Schulleiterin von Andelfingen betont: "Es ist sehr wichtig, die Leute im Vorfeld auf die digitale Durchführung einzustimmen, sie genau zu instruieren, wie es geht, und das Vorhaben als gemeinsames Experiment zu deklarieren."
- Ebenfalls entscheidend zum Gelingen beiträgt, wenn jeder Schritt im Ablauf gut im Voraus durchdacht ist, auch technisch: Welches Tool verwenden wir wann? Machen wir die Gruppeneinteilungen bereits im Voraus, damit wir Zeit einsparen? Wer ist in den Gruppen verantwortlich? Usw.
- Die unten im Ablauf erwähnten, gelb markierten Unterlagen finden sich am selben Ort wie das vorliegende Dokument auf dem QUIMS-Wiki. Die Verwendung der im Ablauft grau markierten Tools wird im Folgenden näher erläutert.
- Der im Ablauf erwähnte Fragebogen von Microsoft Forms, der sich an den Leitsätzen orientiert, findet sich mit nachstehendem Link. Dieser Fragenbogen muss im Voraus dupliziert werden. Dann bestimmt man mit Freigeben des Formulars, welche Lehrpersonen ihn beantworten sollen (Zugang für deren Mail-Adressen).

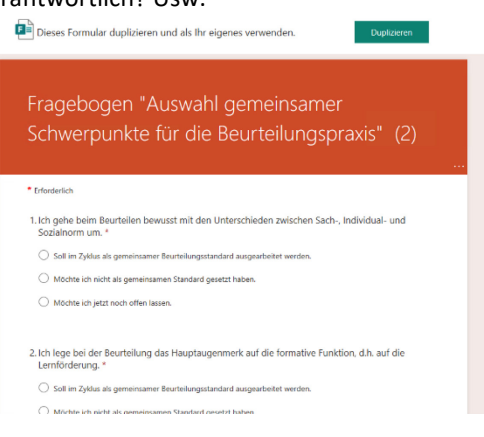

[https://forms.office.com/Pages/ShareForm-](https://forms.office.com/Pages/ShareFormPage.aspx?id=EORw6mBc40e9TU66g0MbWCyVMADNCVtJv8Y07I5M64JURUNJRzA0SEUwSU5RT0pQVFlOV0FIRUwwMy4u&sharetoken=F1R72jIE7GffbkigY3U1)[Page.aspx?id=EORw6mBc40e9TU66g0MbWCyVMADNCVtJv8Y07I5M64JURUN-](https://forms.office.com/Pages/ShareFormPage.aspx?id=EORw6mBc40e9TU66g0MbWCyVMADNCVtJv8Y07I5M64JURUNJRzA0SEUwSU5RT0pQVFlOV0FIRUwwMy4u&sharetoken=F1R72jIE7GffbkigY3U1)[JRzA0SEUwSU5RT0pQVFlOV0FIRUwwMy4u&sharetoken=F1R72jIE7GffbkigY3U1](https://forms.office.com/Pages/ShareFormPage.aspx?id=EORw6mBc40e9TU66g0MbWCyVMADNCVtJv8Y07I5M64JURUNJRzA0SEUwSU5RT0pQVFlOV0FIRUwwMy4u&sharetoken=F1R72jIE7GffbkigY3U1)

• Das im Ablauf erwähnte *Mentimeter* ist ein einfach zu handhabendes Gratis-Tool, das man im Internet findet. Es dient am Anfang und Schluss der Veranstaltung für ein Stimmungsbild. Verwendet wurden bei beiden Durchgängen die nachfolgenden identischen Aussagen, die eine mögliche Entwicklung zwischen Anfang und Schluss der Veranstaltung aufzeigen können:

- o *"Ich habe mich bereits mit einer gemeinsamen Beurteilungskultur an unserer Schule auseinander gesetzt."*
- o *"Ich kenne Wege, wie wir an unserer Schule zu einer gemeinsamen Beurteilungskultur kommen."*
- o *"Ich bin gewillt, meine Ansichten und mein Knowhow ins PT (in die Fachgruppe, ins Jahrgangsteam) einzubringen und unsere Beurteilungskultur mitzugestalten."*

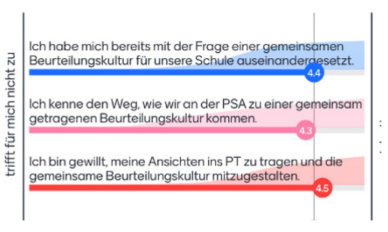

- Anstelle der Standortbestimmung mit *Mentimeter*, wie sie die Schule Andelfingen am Anfang und Schluss der Veranstaltung gemacht hat, ist auch eine "Aufstellung im Raum" denkbar (vgl. QUIMS-Broschüre zu den Leitsätzen S. 26). Für eine virtuelle Veranstaltung nimmt man Fragen, die mit Ja oder Nein beantwortet werden können: nein = TN deckt eigene Kamera mit Post-it ab, ja = TN nimmt Post-it bei Kamera weg. (*Zoom* eignet sich hierzu besser als *Teams*, da bei letzterem die Anzahl auf dem Bildschirm sichtbare Kamerabilder noch kleiner ist.
- Das *Padlet* ist eine digitale Pinnwand für Texte, Bilder, Zeichnungen usw. Es wurde in der Veranstaltung für die Gruppenarbeit verwendet. Die Schulleitung hat zu diesem Zweck eine Seite in 4 Spalten strukturiert (s. oberste Zeile in Abb.).

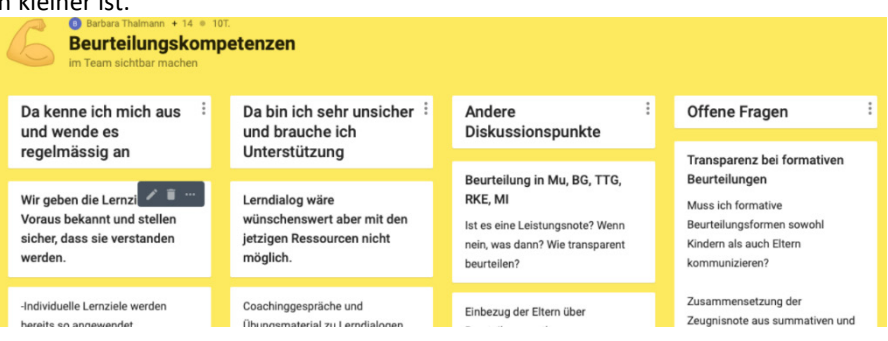

#### **Primarschule Andelfingen November 2020**

## **Virtueller Schulentwicklungsmorgen zur Beurteilung**

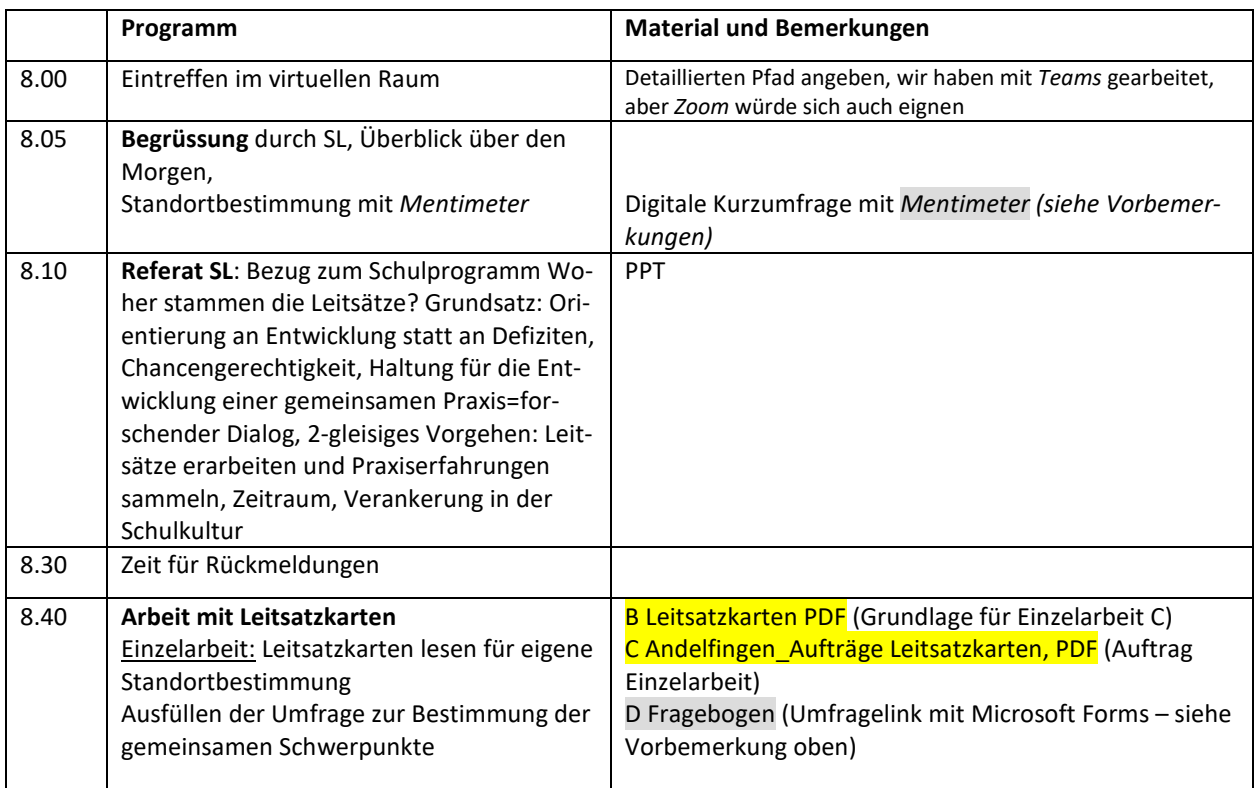

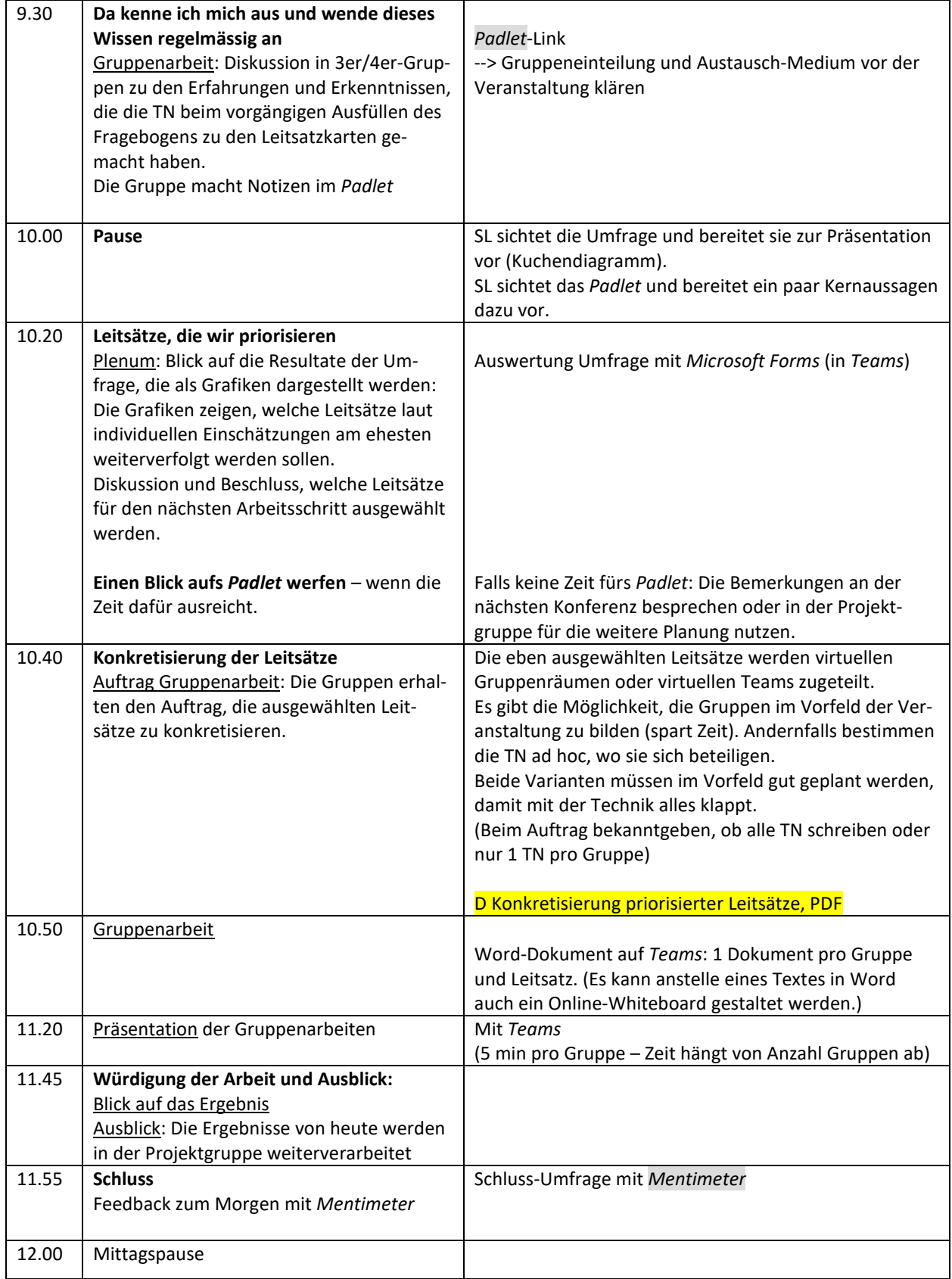

Aufgeschrieben von der Schulleitung der Primarschule Andelfingen, zuhanden des kantonalen QUIMS-Teams, 25.11.2020